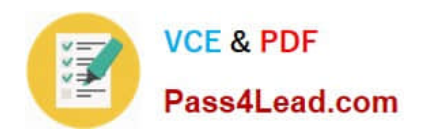

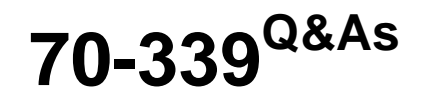

Managing Microsoft SharePoint Server 2016

# **Pass Microsoft 70-339 Exam with 100% Guarantee**

Free Download Real Questions & Answers **PDF** and **VCE** file from:

**https://www.pass4lead.com/70-339.html**

100% Passing Guarantee 100% Money Back Assurance

Following Questions and Answers are all new published by Microsoft Official Exam Center

**C** Instant Download After Purchase

**83 100% Money Back Guarantee** 

- 365 Days Free Update
- 800,000+ Satisfied Customers

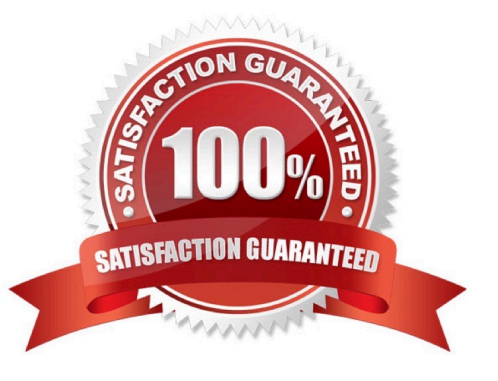

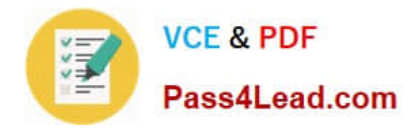

### **QUESTION 1**

You plan to configure two-way federated search between SharePoint Online and SharePoint Server on-premises.

You need to identify where to configure the result source and remote provider for outbound connections from SharePoint on-premises to SharePoint Online, and for inbound connections from SharePoint Online to SharePoint onpremises.

Where should you configure the result source and remote provider for each network traffic direction? To answer, drag the appropriate option to the correct result source and remote providers. Each option may be used once, more than once,

or not at all. You may need to drag the split bar between panes or scroll to view content.

NOTE: Each correct selection is worth one point.

Select and Place:

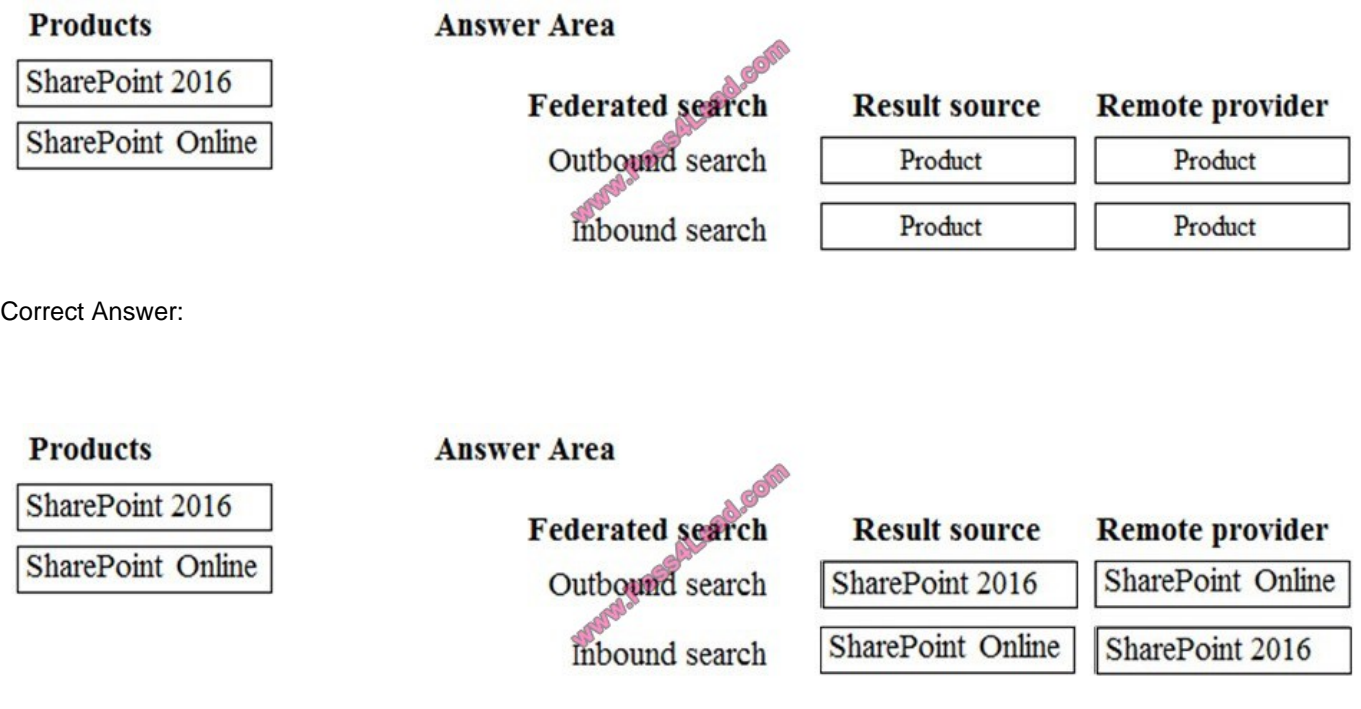

### **QUESTION 2**

You are customizing standard content types for an organization. For the tracking of a department, you must allow users to easily select or enter a value.

In some cases, users may refer to a single department by more than one name. Users must be able to select or type any name for a department but the document must be associated with only one department.

You need to create a column that supports the requirements. What should you create?

A. a Choice site column that uses a drop-down menu.

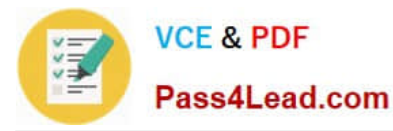

- B. a Choice site column that uses check boxes
- C. a Choice list that uses a drop-down menu
- D. a Managed Metadata site column

Correct Answer: D

As per the requirement, users should be able to refer a single department with multiple names which can be achieved by synonyms of Managed Metadata Terms.

References: http://en.share-gate.com/blog/start-learn-sharepoint-advanced-column-types

### **QUESTION 3**

Your development team deploys a new SharePoint Store app that interacts with the user by using an FRAME.

When the user loads a SharePoint page, the IFRAME is empty.

You need to ensure that the SharePoint Store app loads properly.

How should you configure authentication and authorization for the app? To answer, select the appropriate option from each list in the answer area.

Hot Area:

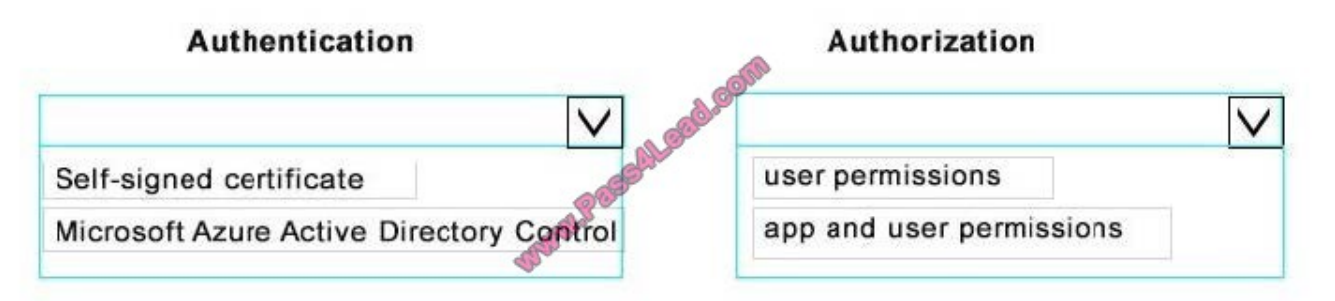

Correct Answer:

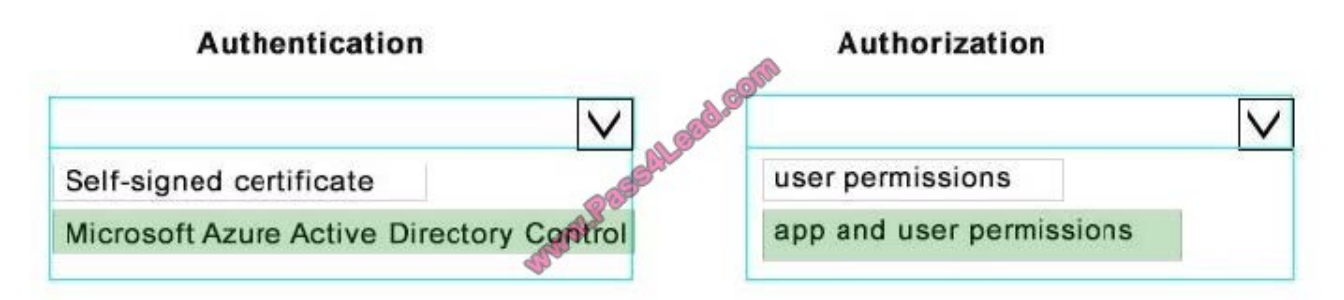

### **QUESTION 4**

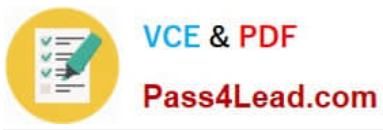

You need to monitor the resources for the Beijing office.

Which three components should you implement? Each correct answer presents part of the solution.

- A. search
- B. proxy settings
- C. Distributed Cache
- D. SAML authentication
- E. claims authentication

Correct Answer: BDE

### **QUESTION 5**

You need to migrate the product team site.

What should you do? To answer, drag the appropriate actions to the step. Each action may be used once, more than once, or not at all. You may need to drag the split bar between panes or scroll to view content.

Select and Place:

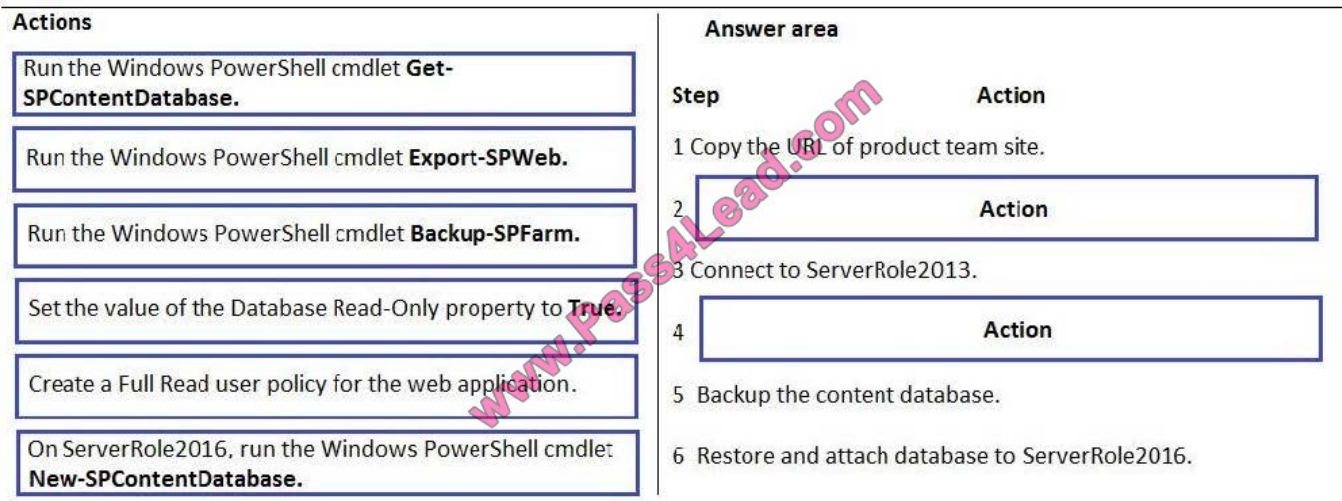

Correct Answer:

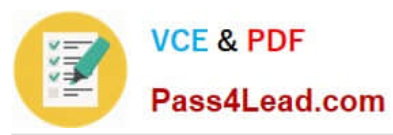

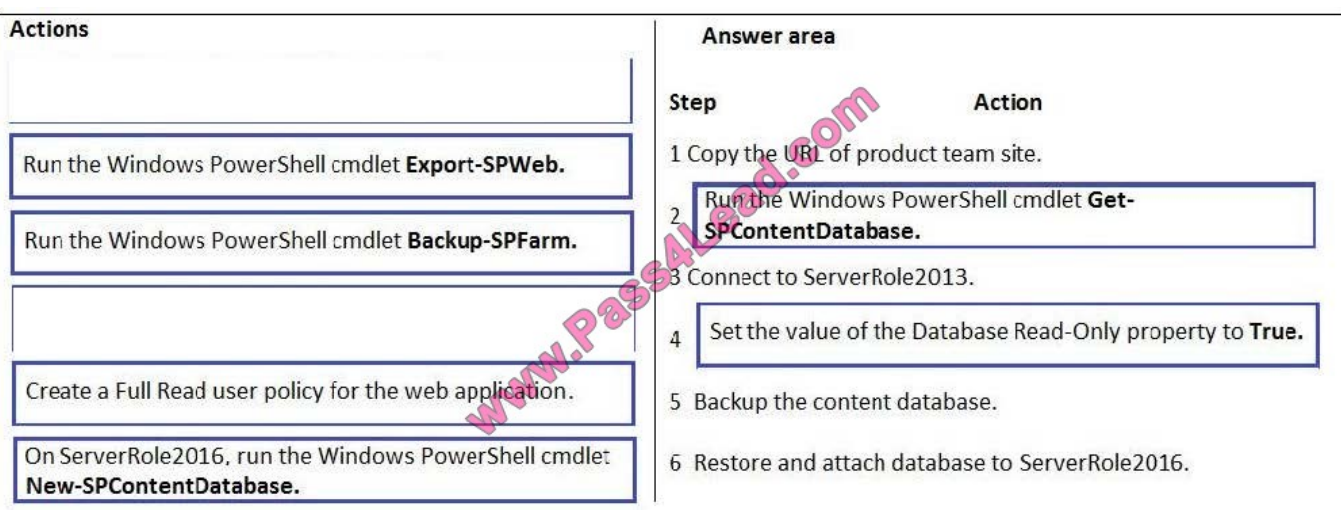

[70-339 PDF Dumps](https://www.pass4lead.com/70-339.html) [70-339 Practice Test](https://www.pass4lead.com/70-339.html) [70-339 Braindumps](https://www.pass4lead.com/70-339.html)

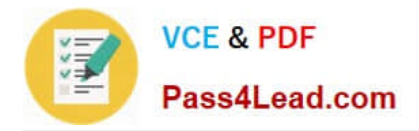

To Read the Whole Q&As, please purchase the Complete Version from Our website.

# **Try our product !**

100% Guaranteed Success 100% Money Back Guarantee 365 Days Free Update Instant Download After Purchase 24x7 Customer Support Average 99.9% Success Rate More than 800,000 Satisfied Customers Worldwide Multi-Platform capabilities - Windows, Mac, Android, iPhone, iPod, iPad, Kindle

We provide exam PDF and VCE of Cisco, Microsoft, IBM, CompTIA, Oracle and other IT Certifications. You can view Vendor list of All Certification Exams offered:

### https://www.pass4lead.com/allproducts

## **Need Help**

Please provide as much detail as possible so we can best assist you. To update a previously submitted ticket:

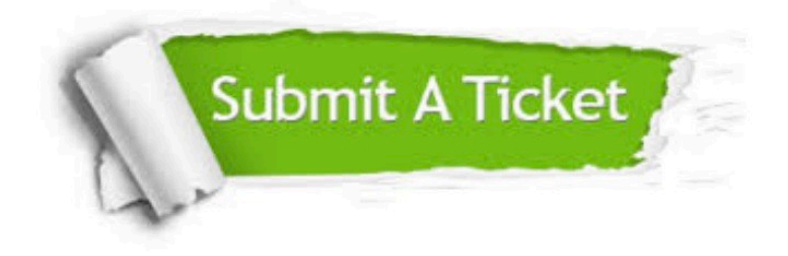

#### **One Year Free Update**

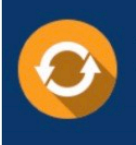

Free update is available within One fear after your purchase. After One Year, you will get 50% discounts for updating. And we are proud to .<br>poast a 24/7 efficient Customer Support system via Email

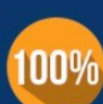

**Money Back Guarantee** 

To ensure that you are spending on quality products, we provide 100% money back guarantee for 30 days from the date of purchase

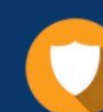

#### **Security & Privacy**

We respect customer privacy. We use McAfee's security service to provide you with utmost security for vour personal information & peace of mind.

Any charges made through this site will appear as Global Simulators Limited. All trademarks are the property of their respective owners. Copyright © pass4lead, All Rights Reserved.